# **Amadeus e IMS Learning Design: Interoperabilidade e Reutilização em um Ambiente Virtual de 2ª geração**

**Alexsander Toledo<sup>1</sup> , Webber Fantini<sup>1</sup> , Edilson Silva<sup>1</sup> , Ricardo Amorim<sup>2</sup> , Dinani Amorim<sup>2</sup> , Alex Sandro Gomes<sup>1</sup>**

<sup>1</sup>Centro de Informática – Universidade Federal de Pernambuco (UFPE) Recife – PE – Brazil

<sup>2</sup>Faculdade de Ciências Aplicadas e Sociais de Petrolina (FACAPE)/Universidade do Estado da Bahia (UNEB) Petrolina – PE – Brazil

{lektole,wsfantini,edilson.mx,amorim.ricardo,dinaniamorim}@gmail.com, asg@cin.ufpe.br

*Abstract. This work is centered in the adaptation of a learning management platform to the use of an educational ontology based on IMS LD specification. With this end, we made a mapping of concepts between ontology and platform, which are represented using database technology. After that, we defined the requirements for adapting the architecture and interfaces for the manipulation of IMS LD units of learning. The use of the ontology facilitates the manipulation of these units and the development of applications that implement IMS LD.*

*Resumo. Este trabalho tem os seus objetivos centrados na adaptação de uma plataforma de gestão da aprendizagem ao uso de uma ontologia educacional baseada na especificação IMS LD. Para tal, realizou-se um mapeamento entre os conceitos desta ontologia e da dita plataforma, os quais foram representados utilizando-se tecnologias de banco de dados. A partir dessa representação, foram definidos os requisitos para a adaptação da arquitetura e das interfaces para a manipulação de unidades de aprendizagem IMS LD. O uso da ontologia facilita a manipulação destas unidades e o desenvolvimento de aplicações que implementam IMS LD.*

#### **1. Introdução**

Nos últimos anos, muito esforço de pesquisa tem sido dedicado à busca de soluções que facilitem a criação, acesso e distribuição de conteúdos para o uso na Educação mediada por Internet. Nesse contexto, surgiu o conceito de Objetos de Aprendizagem (OA), a partir do qual foram propostos padrões de metadados educacionais orientados à interoperabilidade, à reutilização de materiais de aprendizagem e à modelagem do processo educacional, como é o caso do IMS Learning Design (IMS LD) [IMS Global 2003a]. Assim, este trabalho tem os seus objetivos centrados na adaptação de um LMS (do inglês: *Learning Management System*) ao padrão IMS LD. O LMS em questão é o Amadeus [Lobato et al 2008], utilizado como meio de suporte ao planejamento e à realização de atividades de ensino e aprendizagem.

# **2. IMS Learning Design**

IMS LD propõe-se a ser um meta-modelo pedagógico que suporta o uso de um grande número de abordagens pedagógicas na aprendizagem on-line. Nesse padrão, o Design Instrucional e o material de aprendizagem armazenam-se em um arquivo compactado (formato .zip) que representa uma Unidade de Aprendizagem (UA) [IMS Global 2003a]. Para facilitar o desenvolvimento de aplicações, IMS oferece uma implementação dessa especificação em XML Schema (XSD) [IMS Global 2003b].

# **3. Amadeus LMS**

A plataforma Amadeus LMS é uma aplicação *open source*, baseada no conceito de *Blended Learning*, que agrega uma ampla gama de mídias (celular, TV Digital, chats tradicionais e com vídeo e outras). Considerada um LMS de 2ª geração, tal plataforma busca ampliar as formas de interação dos usuários com os conteúdos e entre si [Lobato et al 2008]. Assim, permite-se a implementação de novas estratégias de ensino e aprendizagem baseadas em abordagens sócio-interacionistas ou construtivistas.

## **4. Adaptação do Amadeus ao IMS LD**

Tendo em vista suportar o uso de abordagens de ensino e aprendizagem variadas e ainda permitir a interoperabilidade e a reutilização de OAs, foi feito um estudo para a adaptação do Amadeus ao uso do IMS LD. Com isso, observou-se que, (i) no geral IMS LD tem sido implementado de forma restrita, em muitos casos apenas para o manuseio de Content Package [WCET 2010], e que, (ii) o enfoque declarativo e o nível de complexidade desta especificação dificulta a sua implementação. Em testes feitos com aplicações de referência para a criação de UAs, verificou-se erros de implementação provocados em grande parte por limitações inerentes à linguagem XSD, a qual mostrouse insuficiente para representar todo o conhecimento declarado na especificação IMS-LD [Amorim et al 2007]. Nessa linha, uma ontologia educacional para IMS LD foi proposta como forma de obter-se uma descrição mais precisa dos conceitos desta especificação e para facilitar a implementação da mesma [Amorim et al 2006].

Assim, neste trabalho, considerou-se o uso da ontologia IMS LD na criação, edição, validação XML, importação e exportação de UAs pela plataforma Amadeus e como forma de facilitar o desenvolvimento de software. Em uma primeira etapa, nesta adaptação ao IMS LD, optou-se pela integração do banco de dados do Amadeus a outro definido a partir dessa ontologia. Para tal, inicialmente foi feito um mapeamento dos conceitos utilizados no Amadeus para os conceitos utilizados em IMS LD (Tabela 1):

| <b>Conceito no Amadeus</b>          | <b>Conceito em IMS LD</b> |
|-------------------------------------|---------------------------|
| Curso                               | Unit of Learning          |
| Módulo                              | Act                       |
| Envio de material, Avaliação, Jogos | Activity                  |
| Chat. Fórum                         | <b>Services</b>           |

**Tabela 1. Mapeamento de conceitos do Amadeus para IMS LD**

Em seguida, realizou-se um estudo para definir uma forma de representar a ontologia IMS LD descrita em OWL [Dean and Schreiber 2004] com tecnologia de banco de dados [Astrova et al 2007; Zhuge et al 2008]. Para isso, levou-se em conta que: (1) o Amadeus LMS está funcionando com uma versão estável que utiliza um banco de dados relacional, (2) a ontologia seria interoperável com uma grande quantidade de banco de dados relacionais e (3) a tecnologia de banco de dados relacional encontra-se bem amadurecida e permite facilitar operações rápidas como busca/recuperação/segurança/ integridade de informações. Posteriormente, foram identificadas algumas regras para o mapeamento dos conceitos na ontologia para conceitos em banco de dados. Com o banco de dados definido, os requisitos para a adaptação da arquitetura software foram definidos e foi feita uma prototipação rápida das interfaces do Amadeus para a manipulação de UAs IMS LD (criação, edição, importação, exportação e execução).

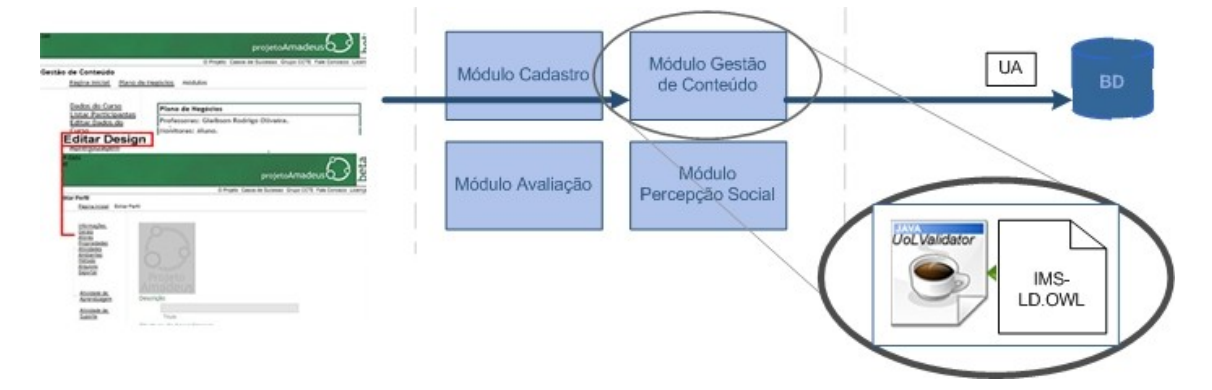

**Figura 1. Processo de criação de uma UA IMS LD no Amadeus**

Conforme a Figura 1, as interfaces adaptadas interagem com o módulo Gestão de Conteúdo. Este, por meio da aplicação UoLValidator, utiliza a ontologia IMS LD para realizar uma validação XML das UAs, durante a manipulação destas para garantir uma conformidade com o código XSD de IMS LD. Somente após essa validação, as UAs são salvas no banco de dados. Na implementação desta aplicação, tendo em vista o reuso de software, considerou-se o uso de mecanismos de geração automática de código-fonte a partir de ontologias em OWL [Puleston et al 2008].

### **5. Estágio Atual e Trabalhos Futuros**

O processo de adaptação ao IMS LD está seguindo o roteiro de concepção utilizado pela comunidade do Amadeus [Lobato et al 2008]: busca de dados primários e secundários; prototipagem de baixa fidelidade; entrada no catálogo de telas; redação de documentos de requisitos, casos de uso, testes; implementação e relato de *bugs*. No momento, o documento de requisitos encontra-se em estágio final de elaboração, a partir da definição de todas as telas que compõem o processo de manipulação de UAs (Figura 2):

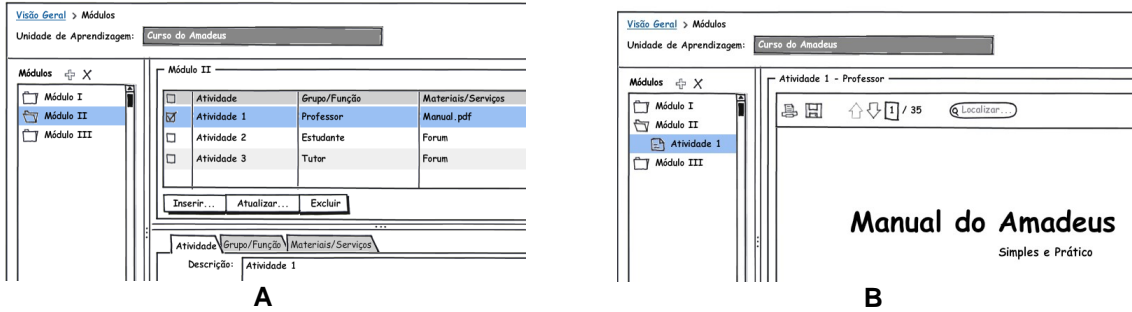

**Figura 2. (A) Edição de uma UA. (B) Execução de uma UA.**

A adaptação desta plataforma ao uso da ontologia IMS LD permite a importação e exportação de material em outras plataformas do tipo LMS abrindo um leque de opções de material de qualidade na Internet. Além disso, o código-fonte gerado a partir de ontologias OWL permite facilitar o trabalho de desenvolvimento de funcionalidades relacionadas com a ontologia IMS LD. Como trabalhos futuros, prevemos: (1) a definição e implementação de interfaces mais amigáveis para a criação e edição de UA IMS LD tendo em vista que tal especificação não é simples de ser compreendida por professores; (2) a implementação do Player para a execução de UAs mais complexas e individualizadas, considerando-se o potencial pedagógico da IMS LD.

#### **Agradecimentos**

Esse projeto é apoiado pelo Instituto Nacional de Ciência e Tecnologia para Engenharia de Software (INES) com apoio financeiro do CNPq e FACEPE com os projetos 5773964/2008-4 e APQ-1037-1.03/08.

#### **Referências**

- Amorim, R., Lama, M., Sánchez, E., Riera, A. y Vila, X. A. A Learning Design Ontology based on the IMS Specification. Educational Technology & Society, 2006.
- Amorim, R.R. and Sánchez, E. and Lama, M. and Barro, S. and Vila, X.A. (2007). Representación de Unidades Educativas a través de una Ontología Diseños de Aprendizaje. Revista Iberoamericana de Inteligencia Artificial, vol. 33,pag. 61--77
- Astrova, I., Korda, N., Kalja, A(2007). Storing OWL Ontologies in SQL Relational Databases. International Journal of Electrical, Computer, and Systems Engineering.
- Dean, M., & Schreiber, G. (2004). OWL Web Ontology Language Reference, Disponível em http://www.w3.org/TR/owl-ref.
- IMS Global, 2003a. IMS Global Learning Consortium. IMS Learning Design Information Model. Version 1.0 Final Specification, Disponível em http://www.imsglobal.org/learningdesign/ldv1p0/imsld-infov1p0.html.
- IMS Global, 2003b. IMS Global Learning Consortium. IMS Learning Design Binding. Version 1.0 Final Specification, Disponível em http://www.imsglobal.org/learningdesign/ldv1p0/imsld-bindv1p0.html.
- Lobato, L. L.; Monteiro, B. de S.; Silva, H. T. C. R. da; Luna, F. C. de; Gomes, A. S. (2008). Novos estilos de interação em Sistemas de Gestão de Aprendizagem. XXVIII Congresso da SBC, Workshop sobre Informática na Escola, 2008.
- Puleston, C. and Parsia, B. and Cunningham, J. and Rector, A. (2010). Integrating Object-Oriented and Ontological Representations: A Case Study in Java and OWL, The Semantic Web-ISWC 2008,Springer, pag. 130-145.
- WCET. 2010. Edutools. Archived Course Management Systems Reviews. Disponível em: http://www.edutools.info/compare.jsp?pj=8&i=263,276,299,358,366,386,387.
- Zhuge, H., Xing, Y., and Shi, P. 2008. Resource space model, OWL and database: Mapping and integration. *ACM Trans. Internet Technol.* 8, 4 (Sep. 2008), 1-31.